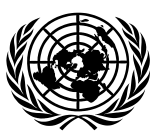

# **Economic and Social Council** Distr.: General

3 November 2020

Original: English

## **Economic Commission for Europe**

Inland Transport Committee

**World Forum for Harmonization of Vehicle Regulations** 

**Working Party on Pollution and Energy**

**Eighty-second session** Geneva, 12-15 January 2021 Item 4(b) of the provisional agenda **Heavy duty vehicles: UN Global Technical Regulations Nos. 4 (World-wide harmonized Heavy Duty Certification procedure (WHDC)), 5 (World-Wide harmonized Heavy Duty On-Board Diagnostic systems (WWH-OBD)) and 10 (Off-Cycle Emissions (OCE))**

### **Proposal for a new amendment to UN Global Technical Regulation No. 4 (World-wide harmonized Heavy Duty Certification procedure (WHDC))**

### **Submitted by the expert from Japan**\*

The text reproduced below was prepared by the expert from Japan and is based on informal document GRPE-80-25 (see report ECE/TRANS/WP.29/GRPE/80, para. 35). This document proposes to correct the improper or confusing provisions described in Amendment 3 to UN GTR No.4. The modifications to the current text of the UN GTR are marked in bold for new or strikethrough for deleted characters.

\* In accordance with the programme of work of the Inland Transport Committee for 2021 as outlined in proposed programme budget for 2021 (A/75/6 (Sect.20), para 20.51), the World Forum will develop, harmonize and update UN Regulations in order to enhance the performance of vehicles. The present document is submitted in conformity with that mandate.

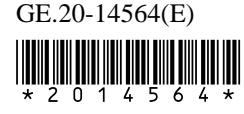

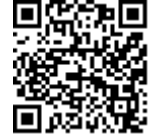

# **I. Proposal**

Paragraph 7.8.8., Table 4*, amend to read:*

"7.8.8. Validation statistics of the test cycle

#### Table 4

#### **Permitted point omissions from regression analysis**

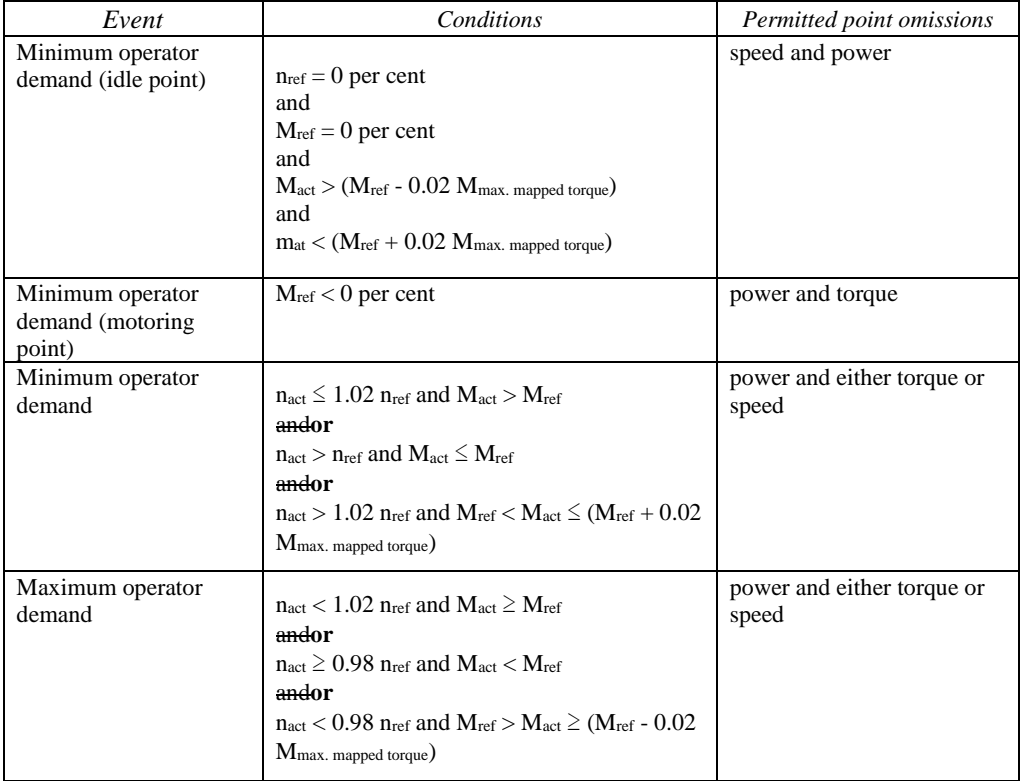

Paragraph 8.1.1., Equation (15) and (16)*, amend to read:*

"8.1.1. Raw exhaust gas  

$$
k_{w,a} = \left(1 - \frac{1.2442 \times H_a + 111.19 \times w_{ALF} \times \frac{q_{mf,i}}{q_{mad,i}}}{773.4 + 1.2442 \times H_a + \frac{q_{mf,i} \times k_f \times 1,000}{q_{mad,i} \times k_{f,w} \times 1,000}}\right) \times 1.008
$$
(15)

Or

$$
k_{w,a} = \frac{\left(1 - \frac{1.2442 \times H_a + 111.19 \times w_{ALF} \times \frac{q_{mf,i}}{q_{mad,i}}}{773.4 + 1.2442 \times H_a + \frac{q_{mf,i} \times k_f \times 1,000}{q_{mad,i} \times k_{f,w} \times 1,000}}\right)}{\left(1 - \frac{p_r}{p_b}\right)}
$$
(16)

…"

Paragraph 8.4.2.3., Equation (38)*, amend to read:*

"8.4.2.3. Calculation of mass emission based on tabulated values

$$
m_{gas} = u_{gas} \times \sum_{i=1}^{i=n} \left( c_{gas,i} \times q_{mew,i} \times \frac{1}{f} \right) \quad \text{in (g-test)} \tag{38}
$$

…"

Paragraph 8.4.2.4., Equation (39) *, amend to read:*

"8.4.2.4. Calculation of mass emission based on exact equations

$$
m_{gas} = \sum_{i=1}^{i=n} \left( u_{gas,i} \times c_{gas,i} \times q_{mew,i} \times \frac{1}{f} \right) \quad \text{in (g/test)} \tag{39}
$$

…"

Paragraph 8.5.1.4., Equation (56)*, amend to read:*

"8.5.1.4. SSV-CVS system

…

$$
Q_{SSV} = \frac{A_0}{60} d_V^2 C_d p_p \sqrt{\left[\frac{1}{T} \left(r_p^{1.4286} - r_p^{1.7143}\right) \cdot \left(\frac{1}{1 - r_p^4 r_p^{1.4286}}\right)\right]}
$$
(56)

Where:

$$
A_0 \text{ is } 0.005692 \text{ } \frac{0.006111 \text{ in SI units of } \left(\frac{m^3}{\text{min}}\right) \left(\frac{K^{\frac{1}{2}}}{kPa}\right) \left(\frac{1}{\text{min}^2}\right)}
$$

 $d_V$  is the diameter of the SSV throat, **mmm** 

…"

Paragraph 8.5.2.3.1., Equation (59) *, amend to read:*:

"8.5.2.3.1. Systems with constant mass flow

…

$$
u_{gas} = \frac{M_{gas}}{M_d \times \left(1 - \frac{1}{D}\right) + M_e \times \left(\frac{1}{D}\right)} \times \frac{1}{1000}
$$
(59)

…"

Paragraph 8.6.1.*, amend to read:*

"8.6.1. Drift correction

Depending on the measurement system and calculation method used, the uncorrected emissions results shall be calculated with equations 38, 39, 58, 59 **60** or 64, respectively. For calculation of the corrected emissions, *c*gas in equations 38, 39, 58, 59–60 or 64, respectively, shall be replaced with  $c_{cor}$  of equation 68. If instantaneous concentration values *c*gas,i are used in the respective equation, the corrected value shall also be applied as instantaneous value *c*cor,i. In equation **60,** 64, the correction shall be applied to both the measured and the background concentration. …"

Paragraph 9.5.4.1., *amend to read:*

"9.5.4.1. Data analysis

…

*…*

…

$$
C_d
$$
\n
$$
= \frac{Q_{ssv}}{\frac{A_0}{60} \times d_V^2 \times p_p \times \sqrt{\left[\frac{1}{T} \times (r_p^{1.4286} - r_p^{1.7143}) \times \left(\frac{1}{1 - r_p^4 \times r_p^{1.4286}}\right)\right]}}
$$
\n(93)

 $d_V$  is the diameter of the SSV throat,  $m$ mm

$$
\text{Re} = A_1 \times 60 \times \frac{q_{SSV}}{d_V \times \mu} \tag{94}
$$

…

Where:

*A<sub>1</sub>* is **27.43831 25.55152** in SI units of 
$$
\left(\frac{kg4}{m^3}\right) \left(\frac{min}{s}\right) \left(\frac{mm}{m}\right)
$$

 $Q<sub>ssv</sub>$  is the airflow rate at standard conditions (101.3 kPa, 273 K), m<sub>3</sub>/s

 $d_V$  is the diameter of the SSV throat,  $m$ mm

…"

#### Annex 3, paragraph A.3.1.3.*, amend to read:*

"A.3.1.3. Components of Figures 9 and 10

- EP Exhaust pipe
- SP**1** Raw exhaust gas sampling probe (Figure 9 only)

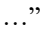

Annex 3, paragraph A.3.2.1. Figure 12, *amend to read:*

#### Figure 12 **Scheme of partial flow dilution system (total sampling type)**

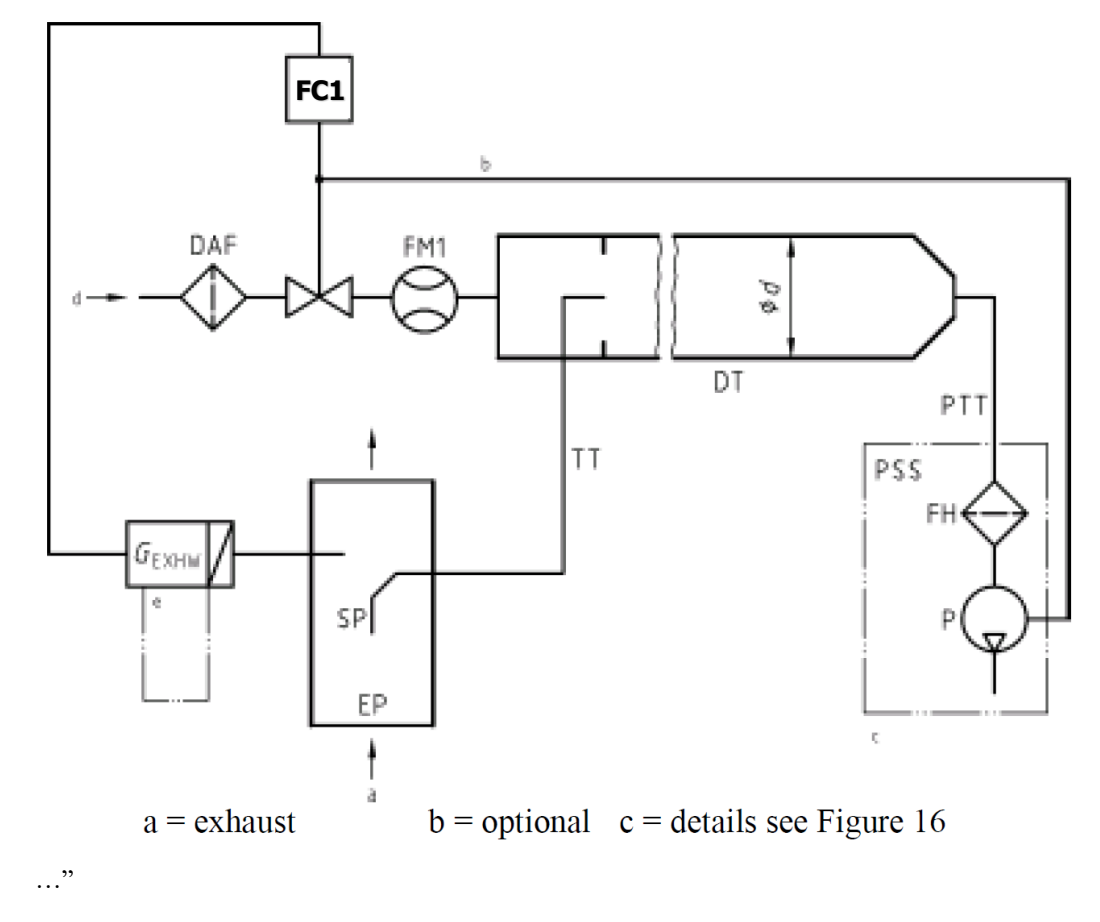

Annex 3, paragraph A.3.2.5.*, amend to read:*

"A.3.2.5. Description of particulate sampling system

…

For a partial flow dilution system, a sample of the diluted exhaust gas is taken from the Dilution Tunnel (DT) through the Particulate Sampling Probe (PSP) and the Particulate Transfer Tube (PTT) by means of the sampling pump P, as shown in Figure 16. The sample is passed through the Filter Holder(s) (FH) that contain the particulate sampling filters. The sample flow rate is controlled by the flow controller FC3**FC2**.

For of full flow dilution system, a double dilution particulate sampling system shall be used, as shown in Figure 17. A sample of the diluted exhaust gas is transferred from the Dilution Tunnel (DT) through the Particulate Sampling Probe (PSP) and the Particulate Transfer Tube (PTT) to the Secondary Dilution Tunnel (SDT), where it is diluted once more. The sample is then passed through the Filter Holder(s) (FH) that contain the particulate sampling filters. The diluent flow rate is usually constant whereas the sample flow rate is controlled by the flow controller FC3**FC2**. If Electronic Flow Compensation (EFC) (see Figure 15) is used, the total diluted exhaust gas flow is used as command signal for FC3**FC2**.

…"

Annex 4, Equation (100)*, amend to read:*

"A.4.2. Regression analysis

…

$$
SEE = \frac{\sqrt{\frac{\sum_{i=1}^{n} [y_i - a_0 - (a_1 \times x_i)]^2}{n - 2}}}{\sqrt{n - 2}}
$$
(100)

$$
\ldots"
$$

### **II. Justification**

1. Paragraph 7.8.8. Table 4

Each condition in Table 4 is not determined based on all the conditions, but needs to be determined based on individual conditions. In other words, it is necessary to modify it to "or" instead of "and" that connects the conditions.

2. Paragraph 8.1.1.

In equations (15) and (16), the coefficient to be referenced is incorrect. That is, the volume of exhaust gas added by combustion in a wet state needs to be expressed not by *k<sup>f</sup>* but by *kf,w*.

3. Paragraph 8.4.2.3. /8.4.2.4.

In equations (38) and (39), all the calculation equations after Sigma need to be performed in Sigma. Therefore, parentheses are added to calculations after sigma.

4. Paragraph 8.5.1.4.

In the dimension of the volume flow equation, the coefficient  $A_0$  must be divided by 60. Similarly, the coefficient  $A_0$  must be 0.005692 in the standard conditions (273K, 101.3kPa). In addition, the unit of the SSV throat diameter  $d_V$  must be (mm).

5. Paragraph 8.5.2.3.1.

Equation (59) needs to be multiplied by 1/1000 to adjust the number of digits. The number of digits is correctly adjusted in the equations (40) and (41), and the number of digits is similarly adjusted in the equation (59).

6. Paragraph 8.6.1.

In the text, the equation to be referenced is incorrect. It is equation (60) that needs to be referenced.

7. Paragraph 9.5.4.1.

The discharge coefficient of the SSV needs to be correlated with the SSV mass flow rate calculation formula. Therefore, the coefficient  $A_0$  divided by 60 is added. In addition, the unit of the SSV throat diameter  $d_V$  must be (mm).

Reynolds number must be multiplied by 60. The coefficient  $A_I$  must be 27.43831 in the standard state (273K, 101.3kPa). In addition, the coefficient *A<sup>1</sup>* needs (kg) when converted to SI units.

8. Annex 3, paragraph A.3.1.3.

In Figure 9, raw exhaust gas sampling probe is represented by "SP1", whereas "SP" is indicated in the text. Therefore, it is necessary correctly set "SP1" in the text.

9. Annex 3, paragraph A.3.2.1.

In the text, the flow controller is represented by "FC1", whereas in Figure 12, it is "FC2". Therefore, it is necessary to correctly set "FC1" in Figure 12.

10. Annex 3, paragraph A.3.2.5.

In Figure 16 and Figure 17, the sample flow controller is represented as "FC2", whereas in the text, it is "FC3". Therefore, it is necessary correctly set "FC2" in the text.

11. Annex 4.2.

In equation (100), it is correct that the square root of the standard error is included up to the denominator. It was corrected in UN GTR No.4 Amendment 1 – Corrigendum 1, but was not reflected when UN GTR No.4 Amendment 3 was issued. Therefore, it is necessary to reflect correctly.